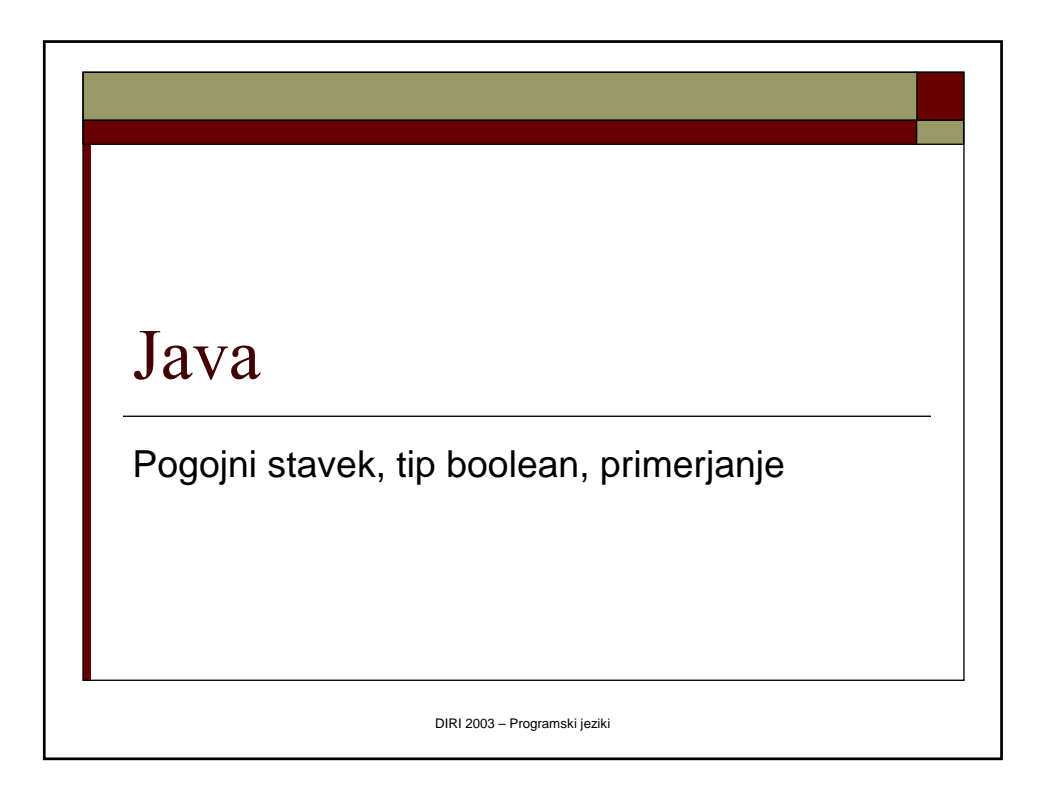

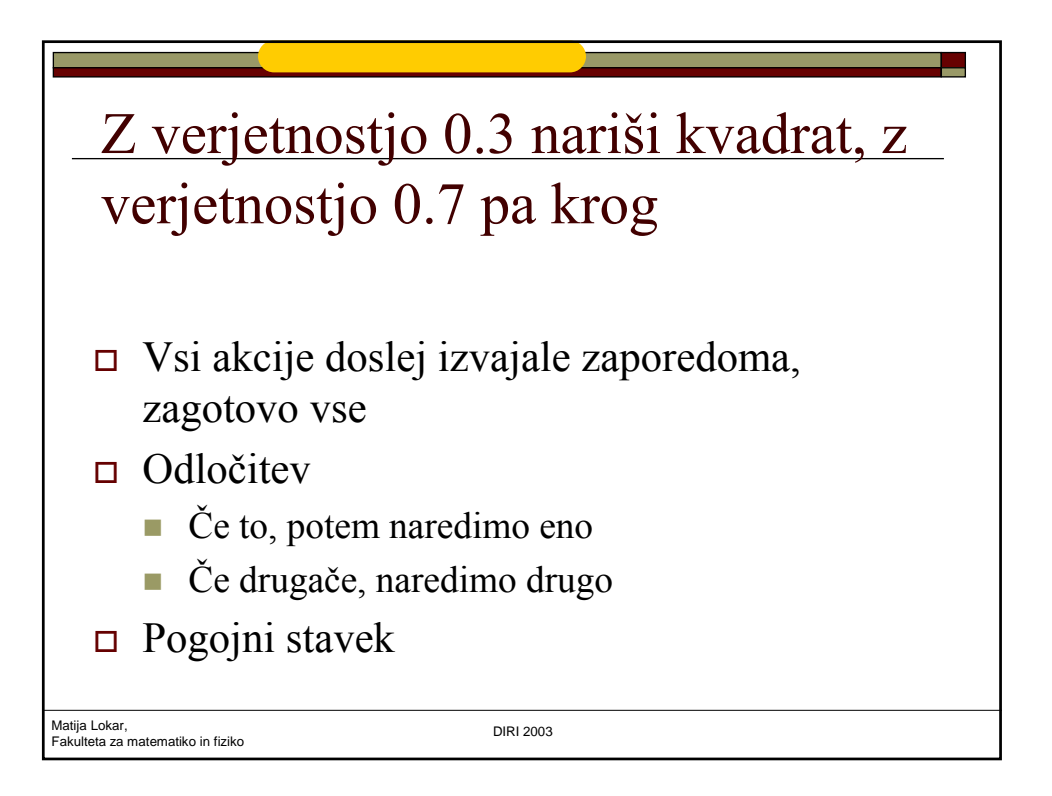

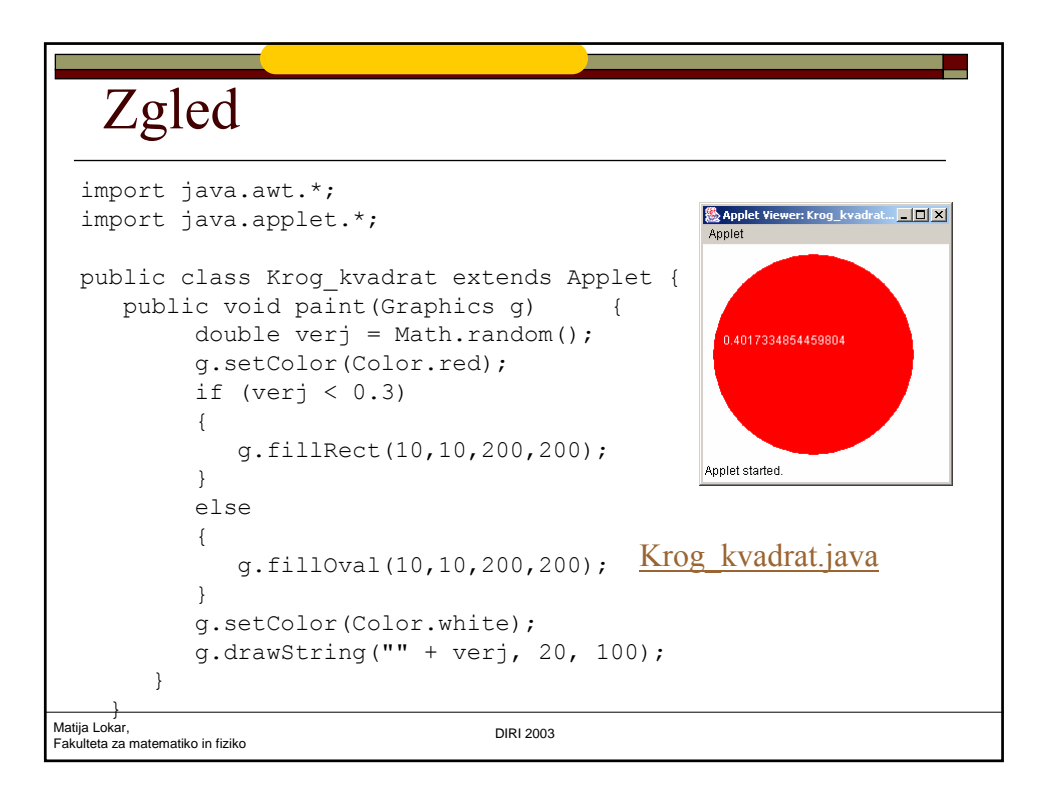

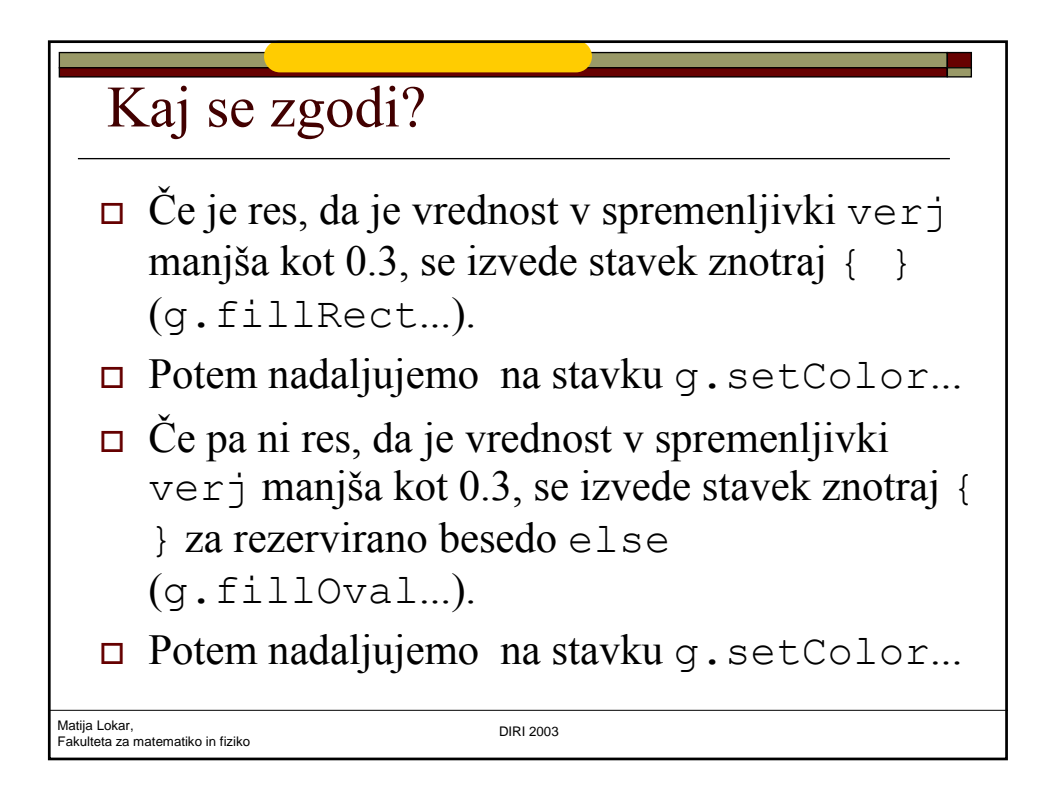

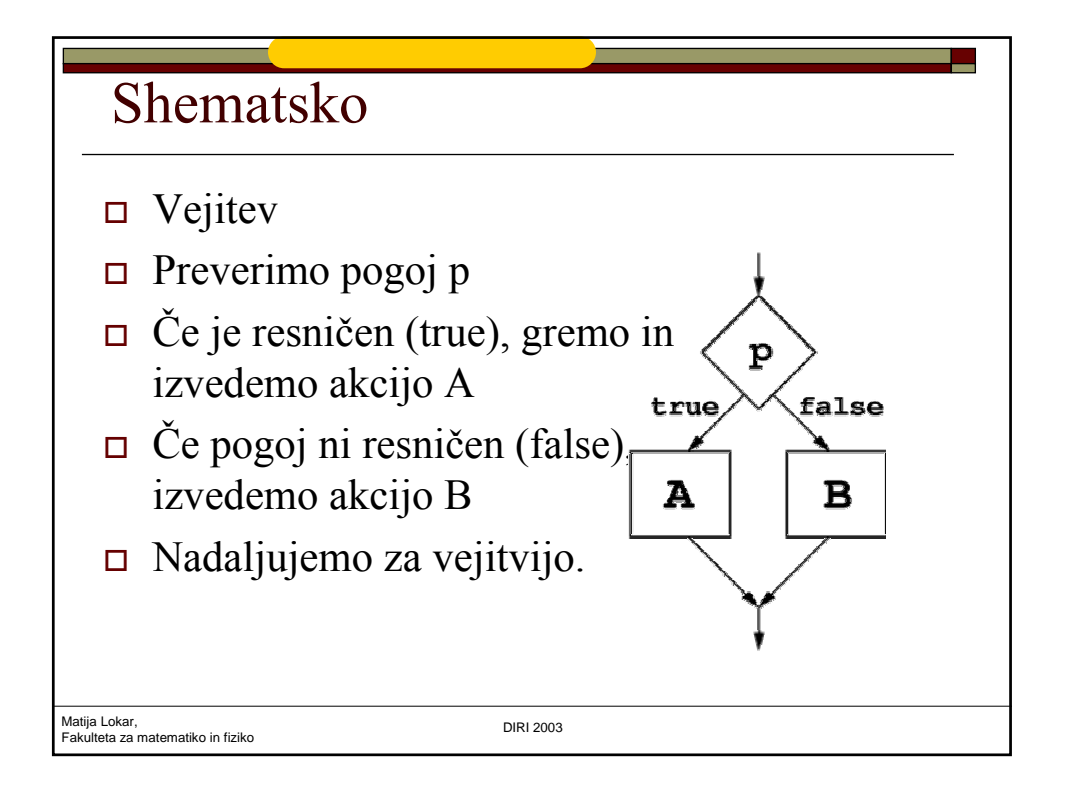

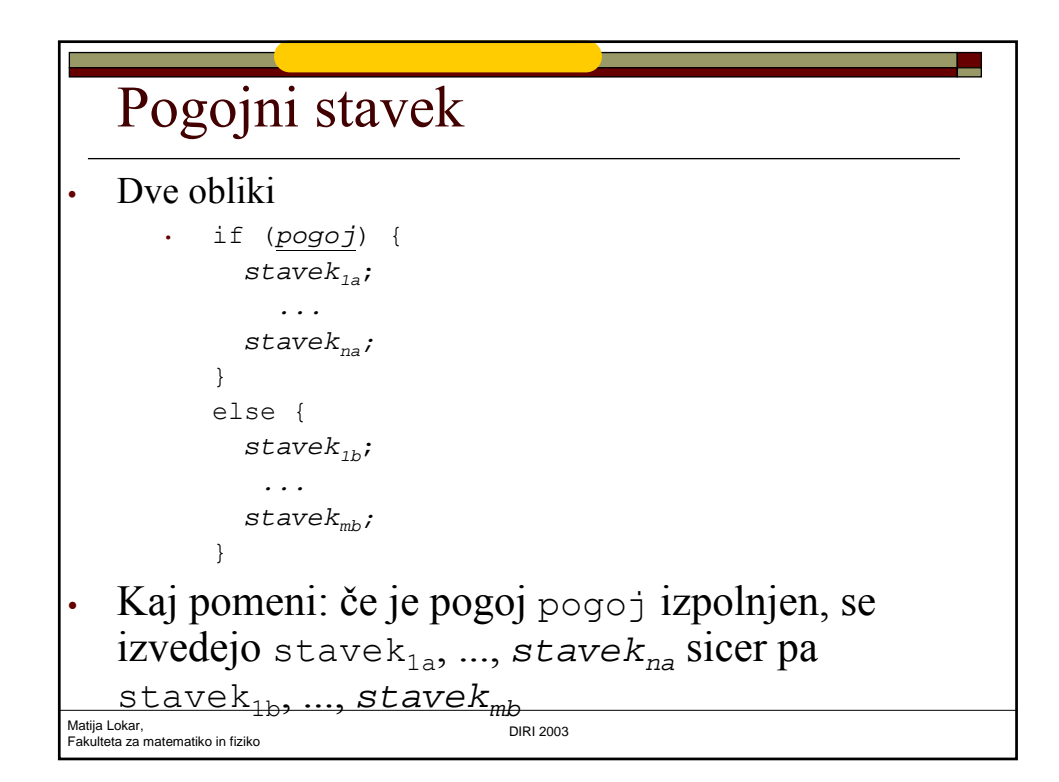

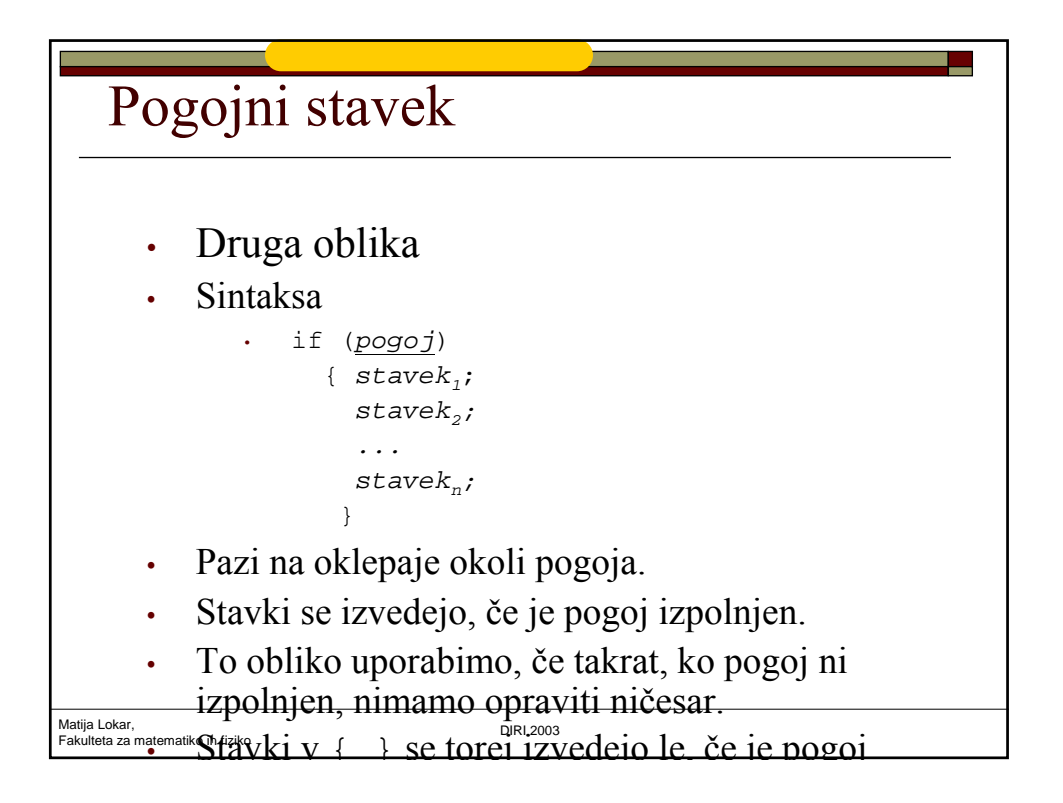

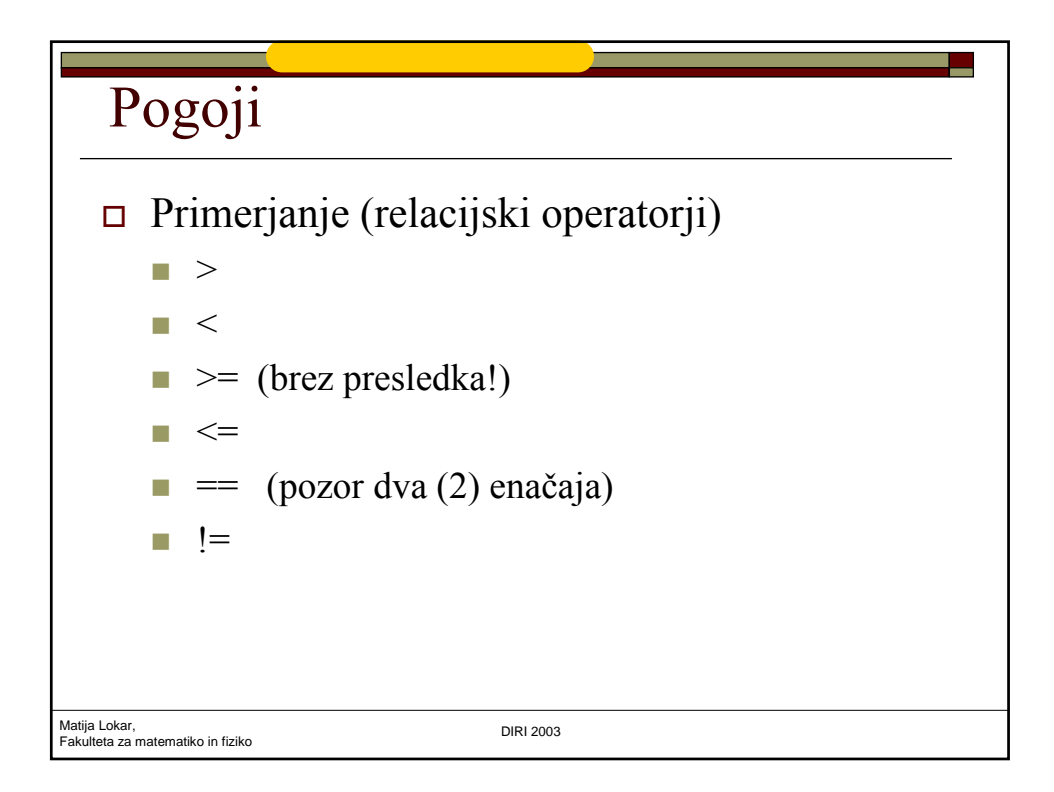

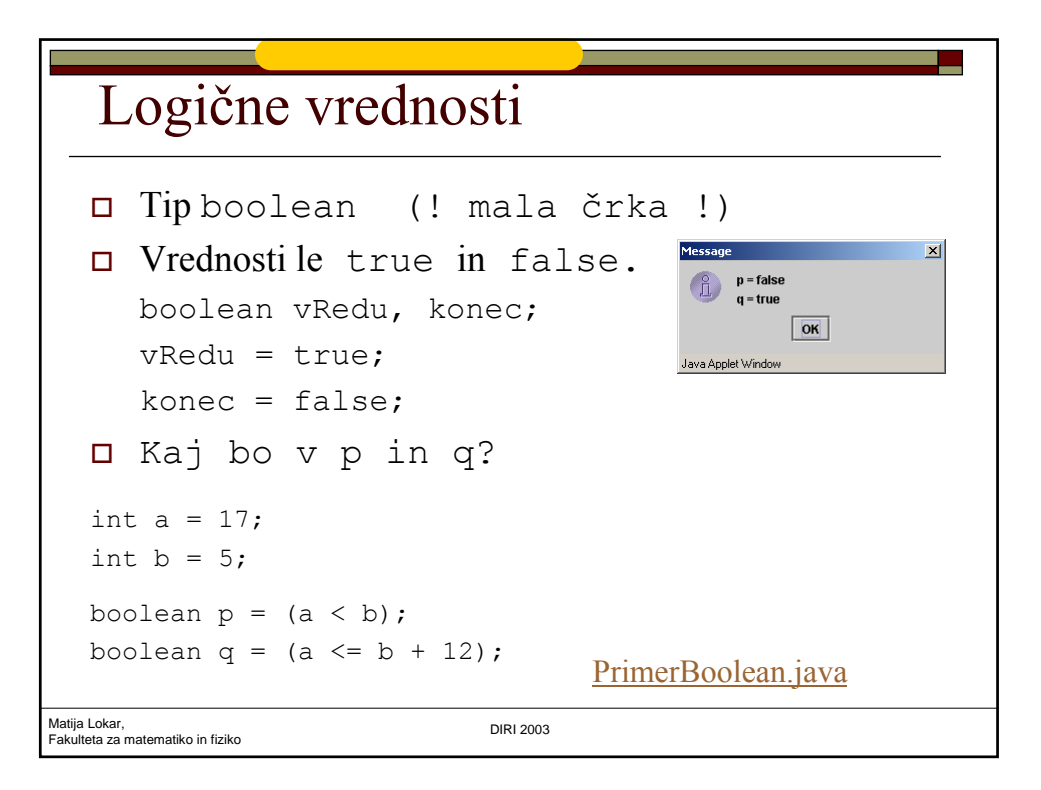

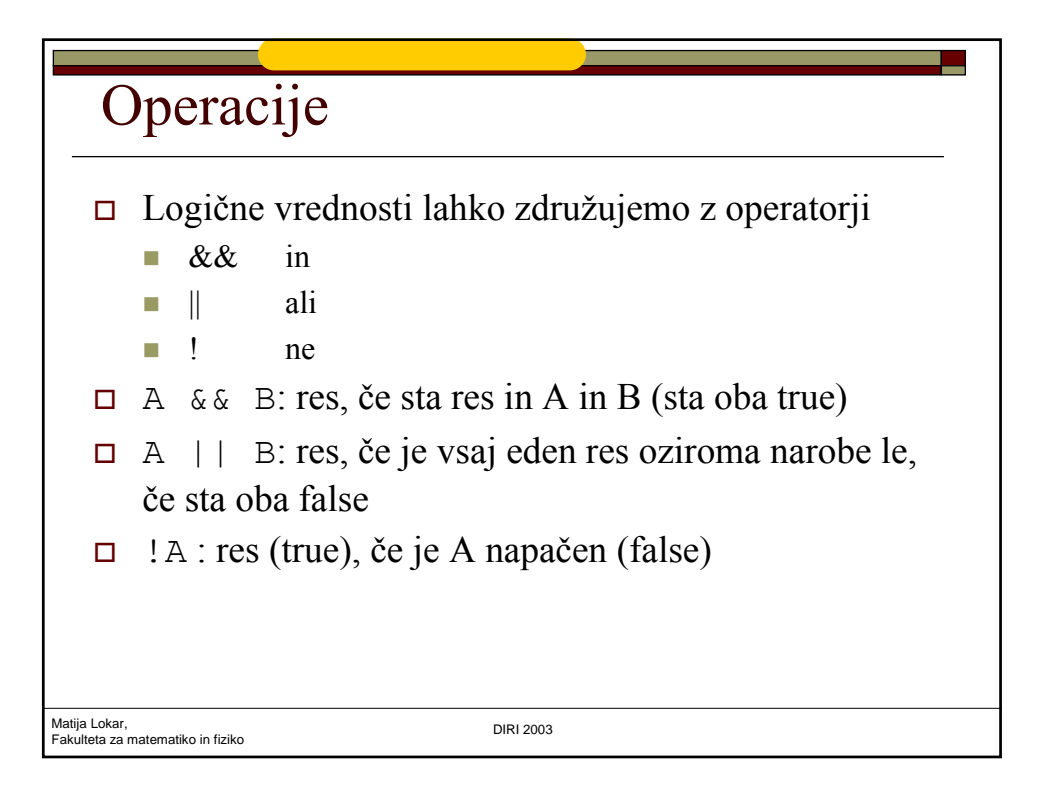

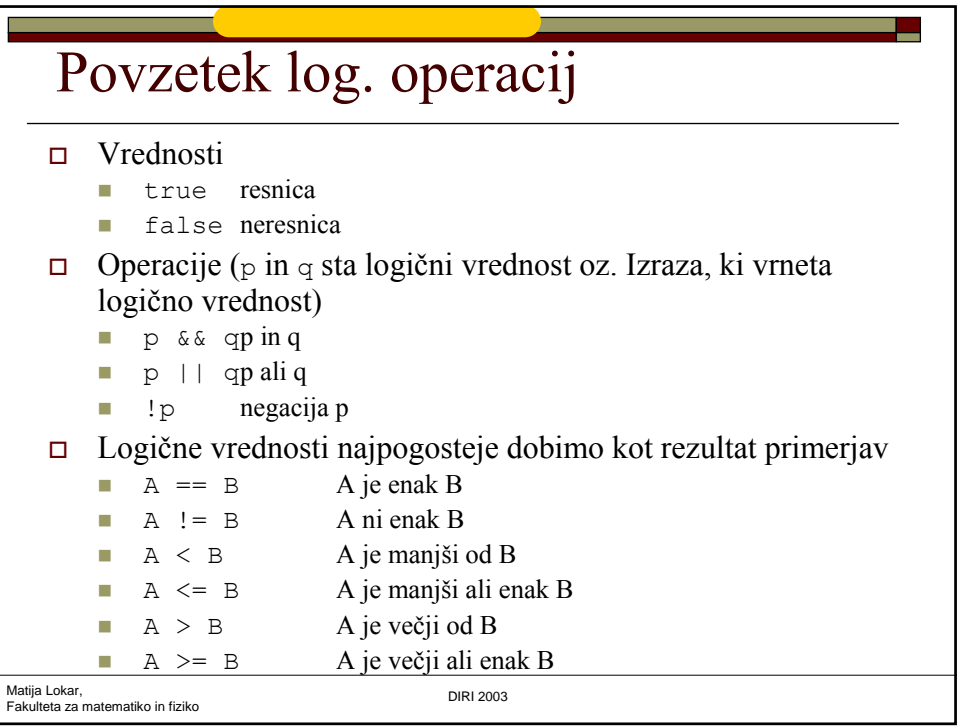

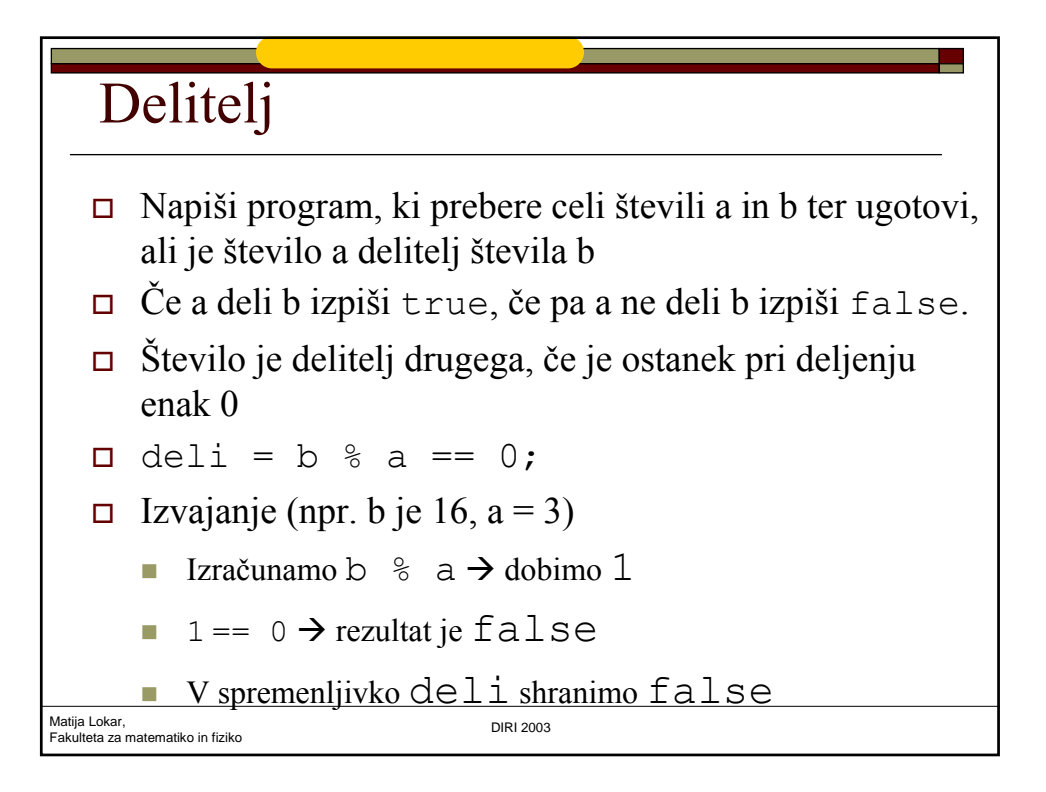

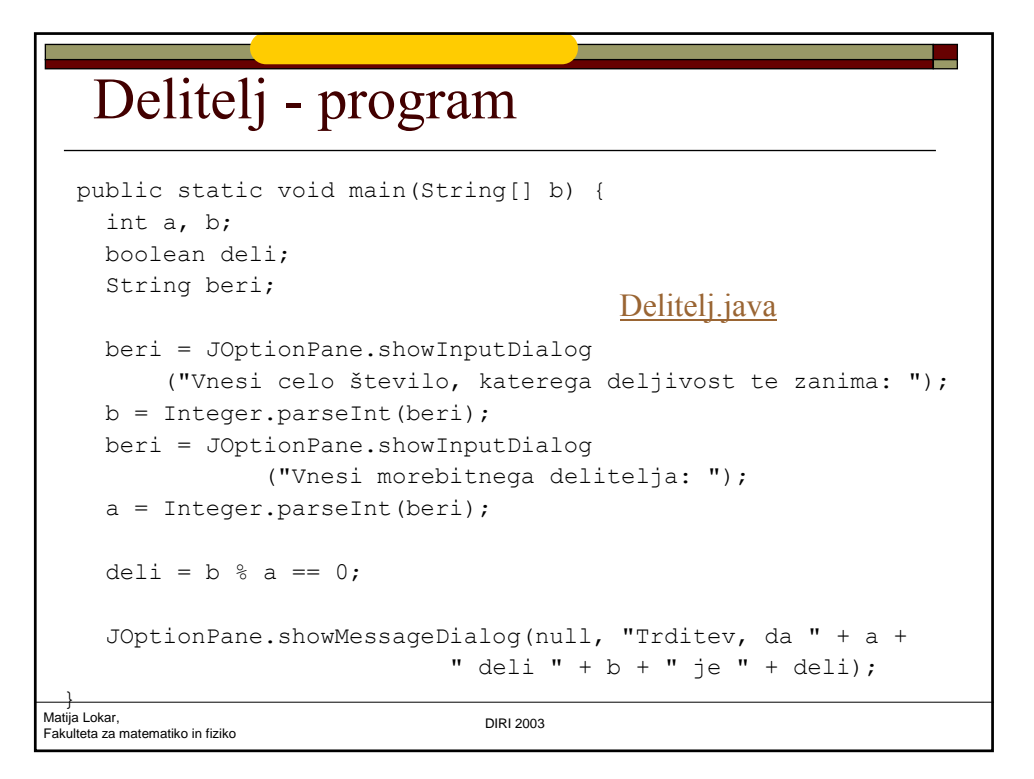

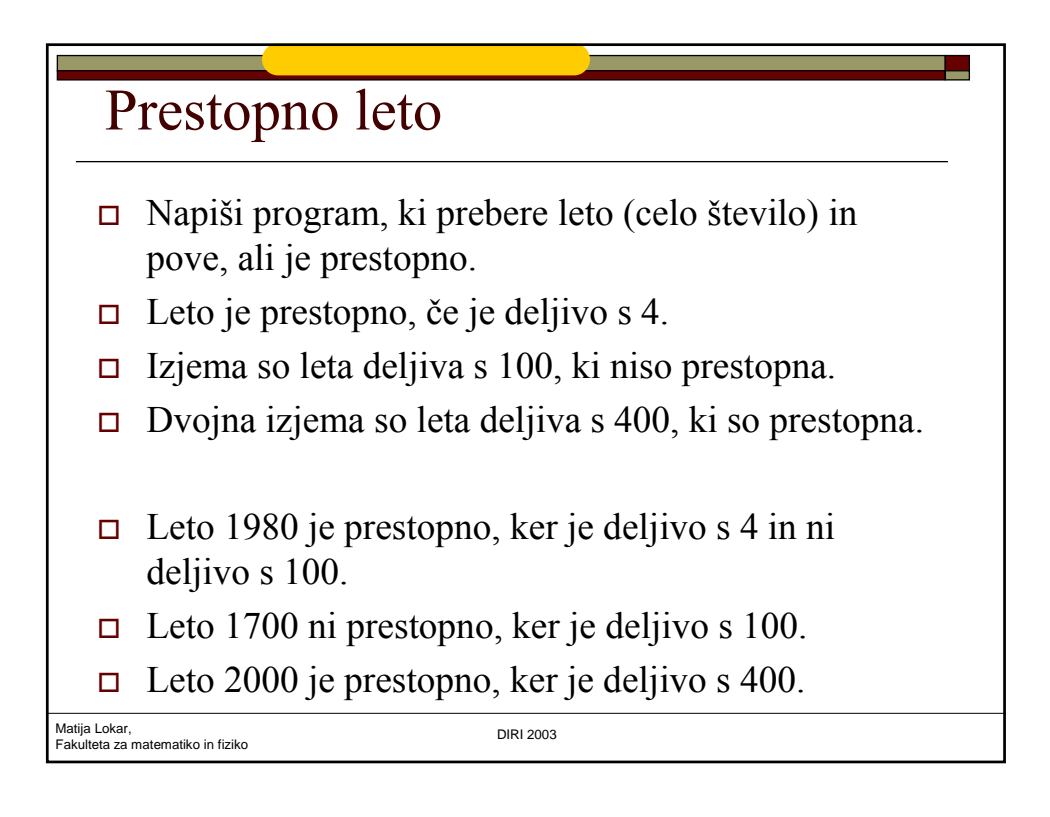

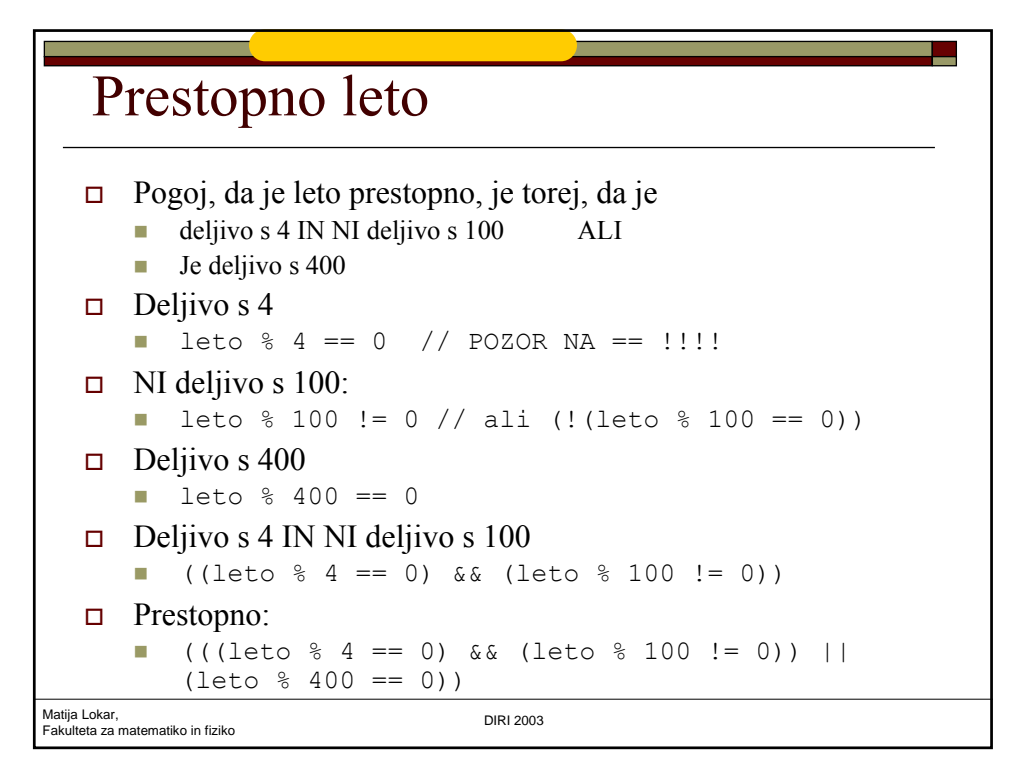

## Matija Lokar,<br>Fakulteta za matematiko in fiziko batan da kasa da kasa da kasa DIRI 2003 Prestopno leto - program import javax.swing.\*; public class Prestopno { public static void main(String[] aa) { int leto; boolean prestopno; String beri, odgovor; beri = JOptionPane.showInputDialog("Leto: "); leto = Integer.parseInt(beri); prestopno =  $((\text{leto } % 4) = 0) %$ (leto  $% 100 := 0$ )) || (leto  $% 400 == 0$ ));

## Prestopno leto - program

```
Matija Lokar, 
Matija Lokar,<br>Fakulteta za matematiko in fiziko dialekto da postano dialekto DIRI 2003
           odgovor = "Leto " + leto;
           if (prestopno)
           {
              odgovor = odgovor + " je ";
           }
           else
           {
              odgovor = odgovor + " ni ";
           }
           odgovor = odgovor + "prestopno leto!";
           JOptionPane.showMessageDialog(null, odgovor,
                                  "Ali je leto prestopno?", 
                          JOptionPane.INFORMATION MESSAGE);
        }
                               Prestopno.java
```
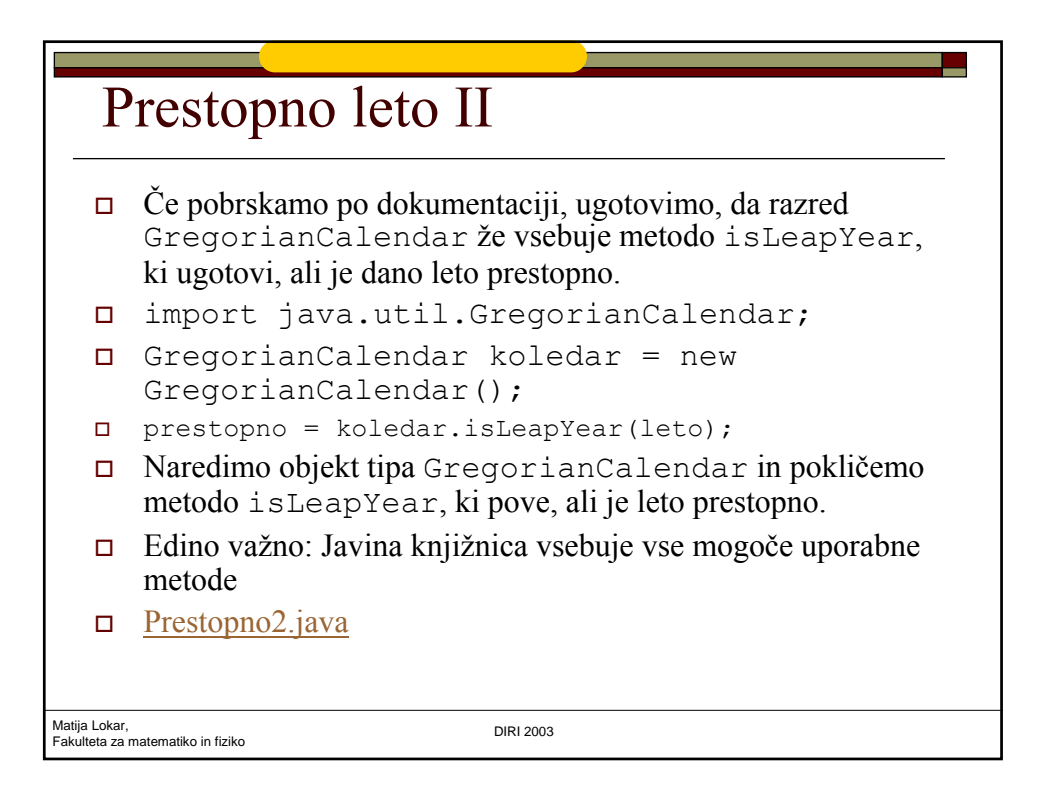

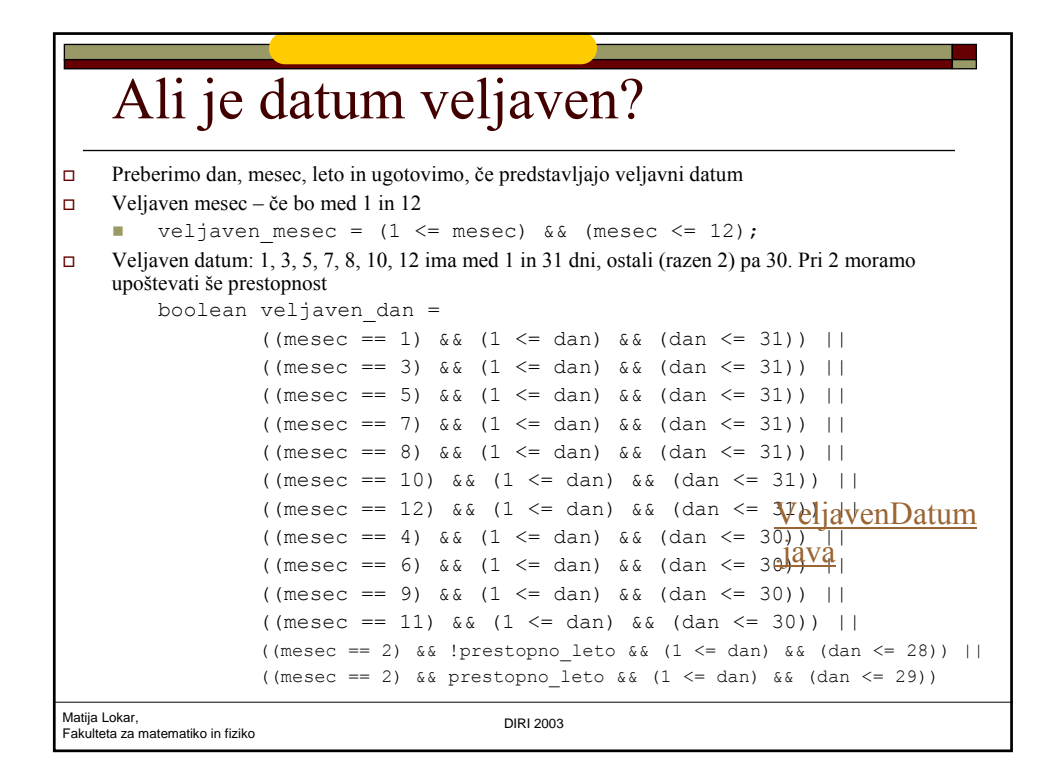

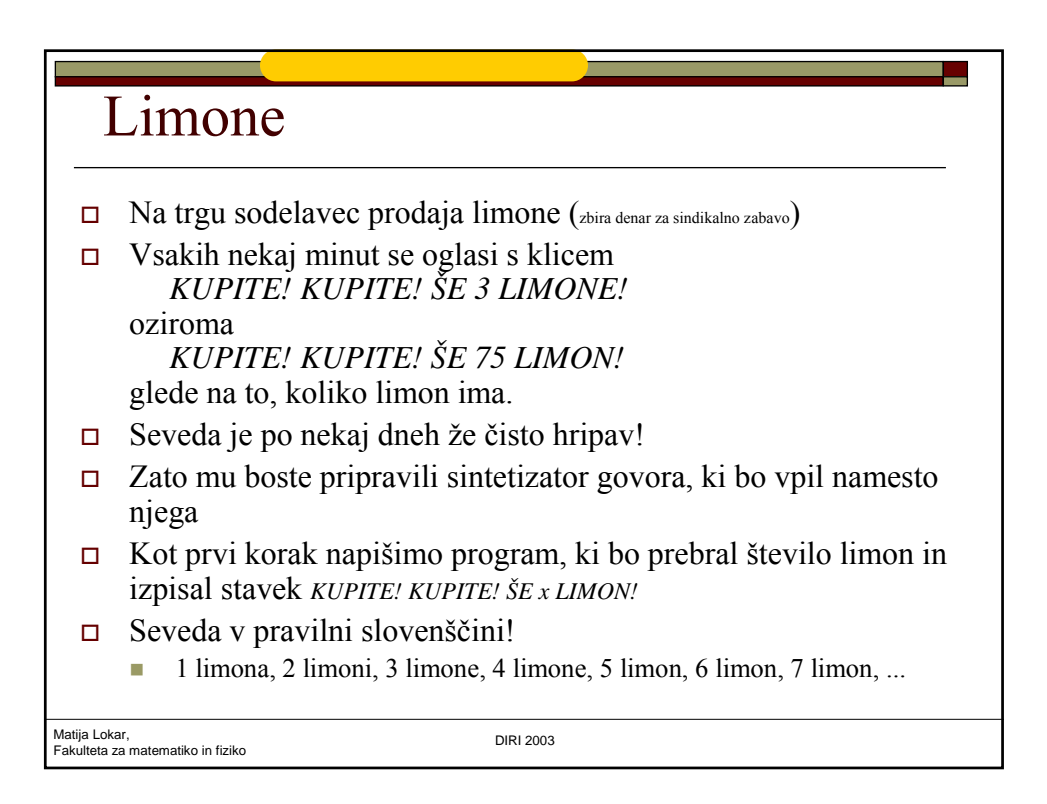

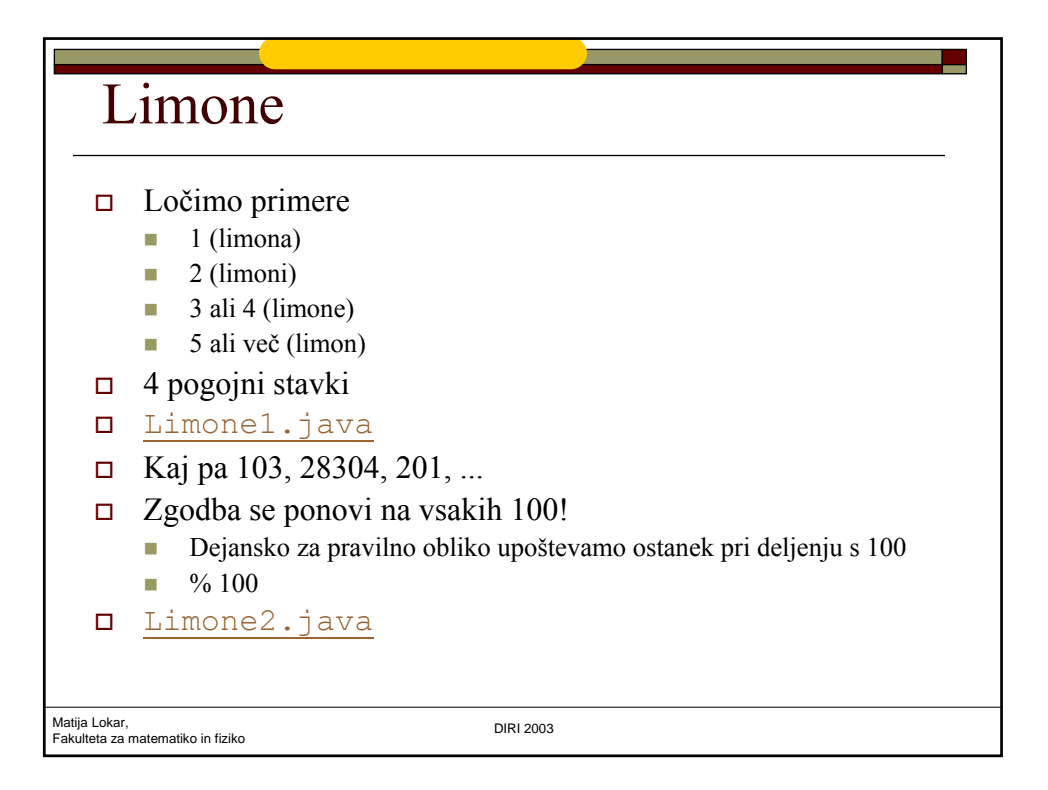

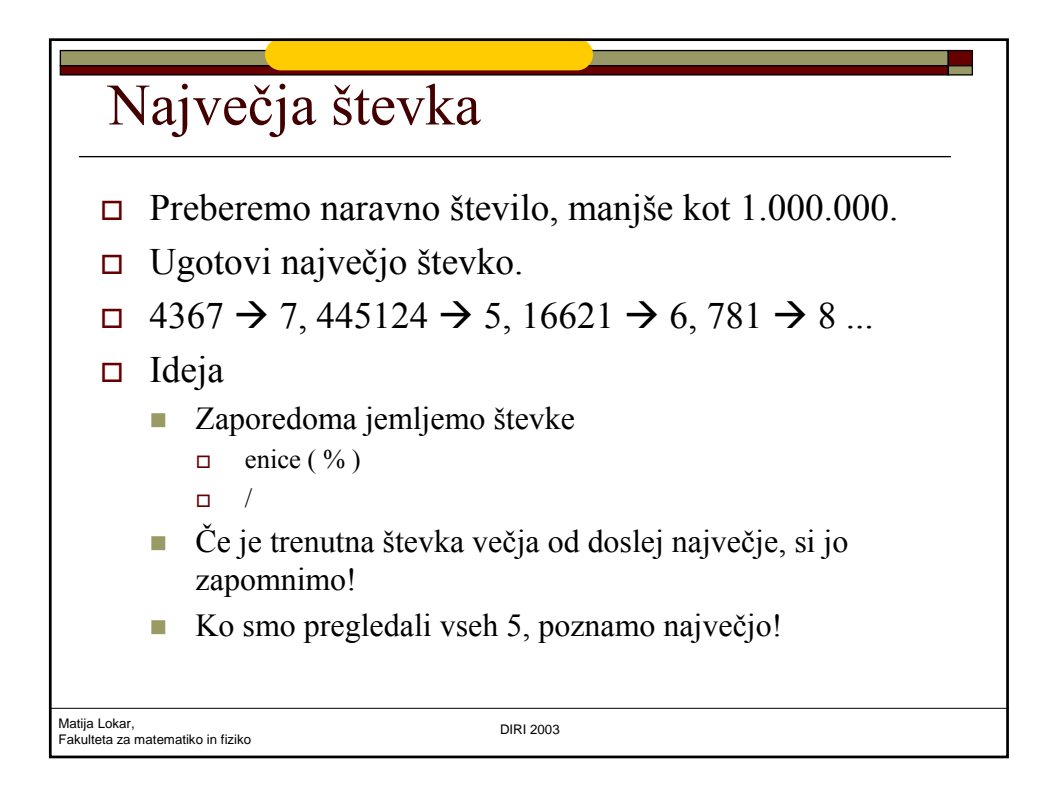

## Za eno

```
Matija Lokar,<br>Fakulteta za matematiko in fiziko batan da kasa da kasa da kasa DIRI 2003
          stevka = stevilo % 10;
           if (stevka > naj_stevka)
           { naj_stevka = stevka;
           }
           stevilo = stevilo / 10;
                               Naj stevka.java
```
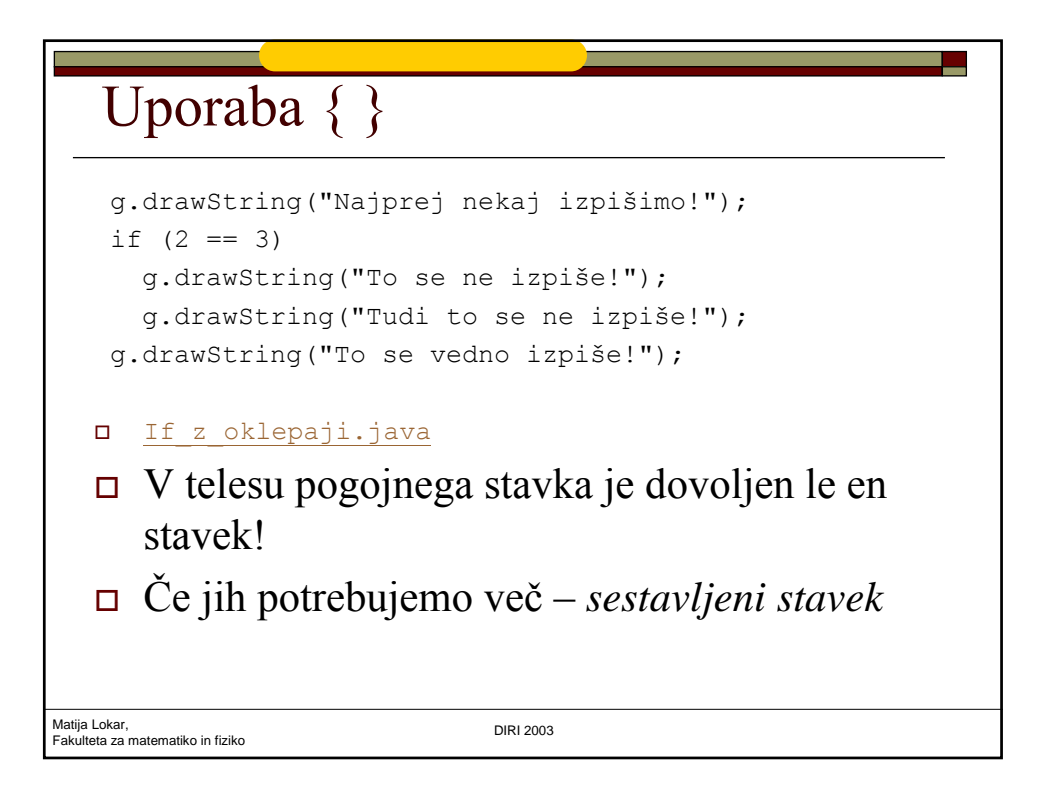

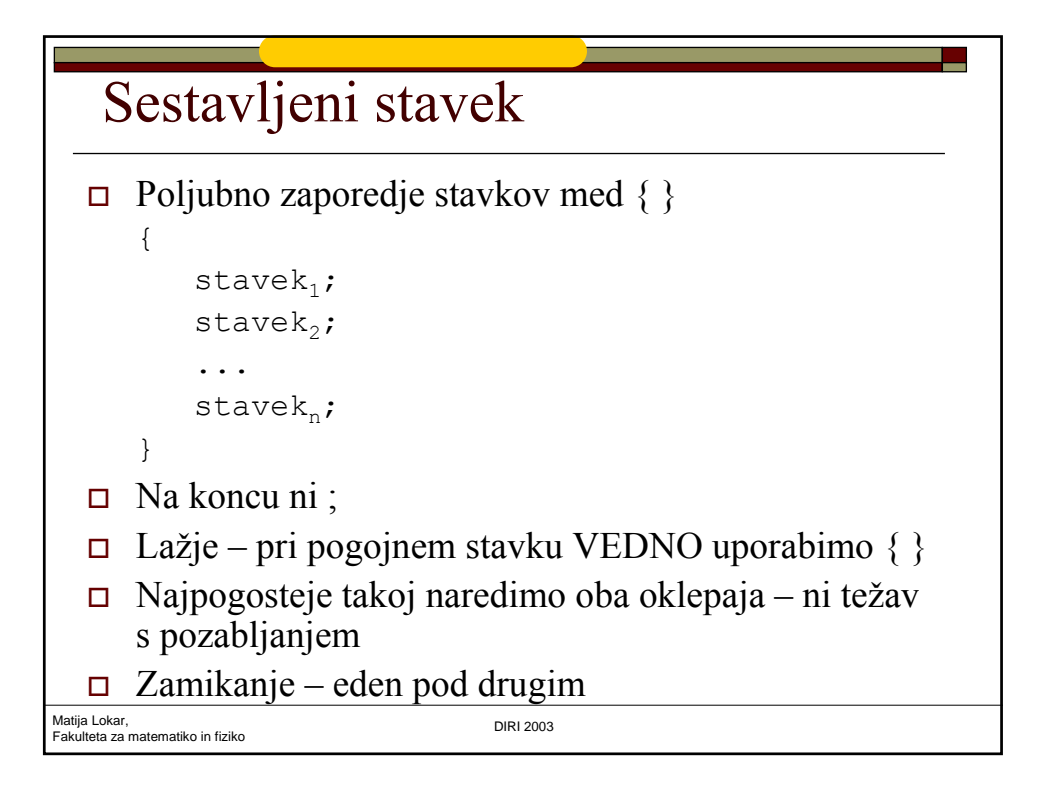

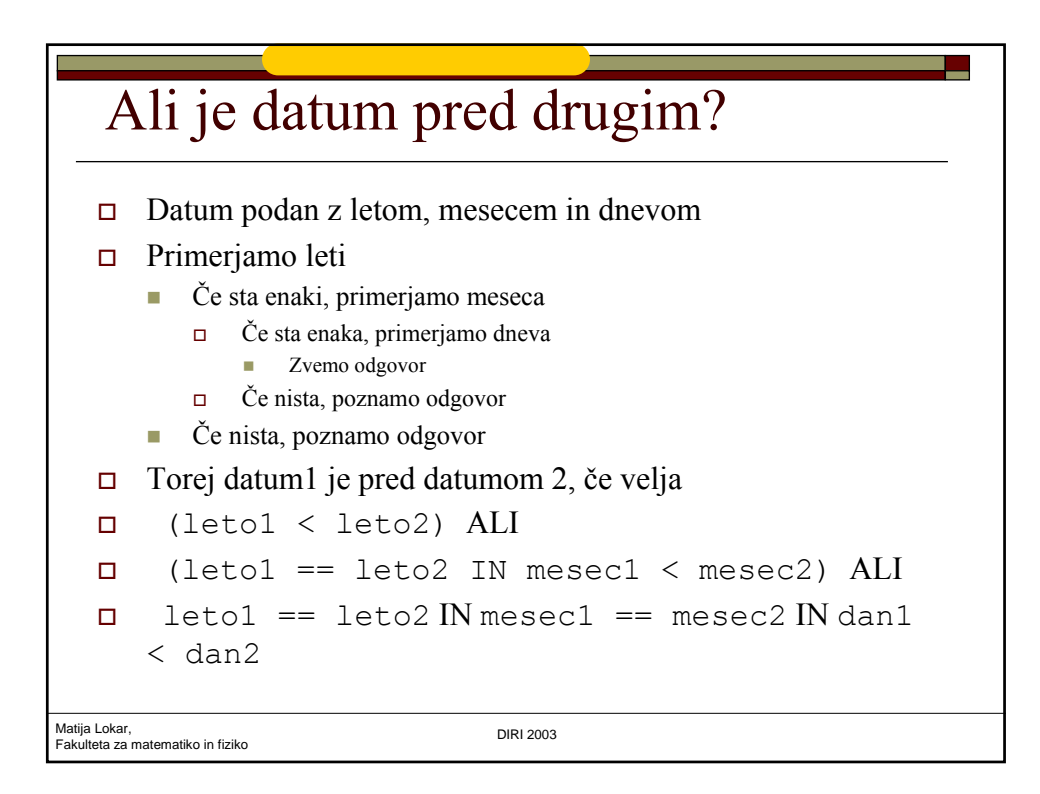

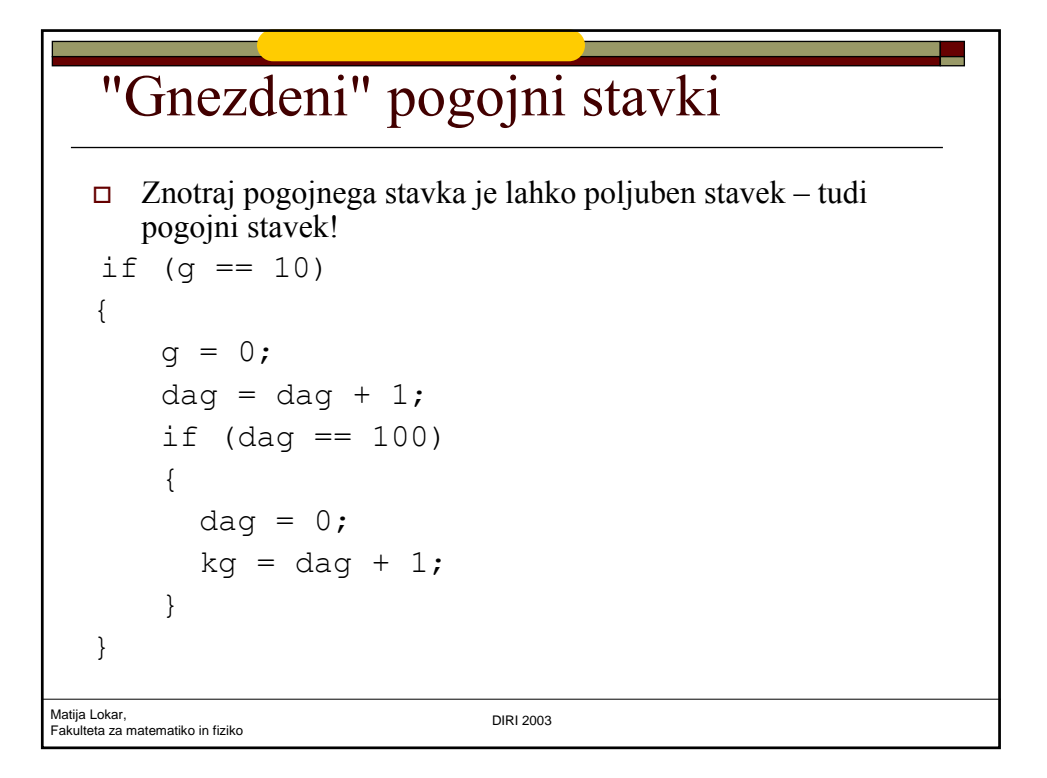

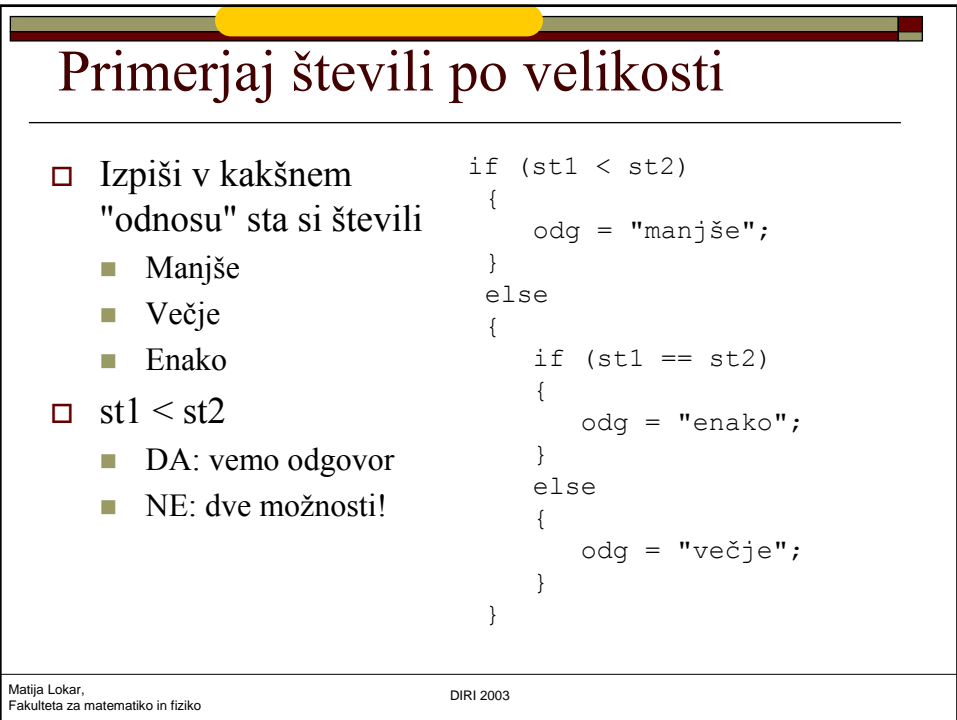